## 00000203

#### INTRODUCTION

 $\mathbf{A} = \mathbf{A}$ 

Ce document résume les données disponibles sur les débarquements de la pêche maritime piroguière à Kayar de 1974 à 1980. Des tableaux plus détaillés sont disponibles au CRODT. Des documents analogues (ARCHIVE  $n^*$  100 et 102) présentent les statistiques de débarquements à Saint-Louis<br>(de 1974 à 1980) et à Soumbédioune (de 1976 à 1980). Ultérieurement sera publié celui concernant Yoff (1979-1980). \*

#### 1. SYSTEMED E RECUEILDES **DONNEES**

#### 1.1. POINTS D'ENQUETE

Les enquêtes en pêche artisanale ont commencé en 1971 à Kayar et Soint-Louis par des missions ponctuelles de quelques jours. Plus tard le système s'eteffera avec la fixation d'un enquêteur à Saint-Louis et d'un autre à Kayar. En 1976, les enquêtes de Kayar deviennent bi-hebdomadaires, de même que le sont celles démarrées à Soumbédioune en mi-janvier.

#### 1.2. RENSEIGNEMENTS COLLECTES

#### 1.2.1. Détermination de l'effort (sorties)

La physionomie de la pêche sur la côte nord eot assez bien connue, Pour la pêche à la ligne on retrouve le même schéma ; les pêcheurs à la lignesortent tôt le matin (6-7 heures) et reviennent l'après-midi à partir de 14 heures.

Pour la pêche au filet dormant (Saint-Louis), les pêcheurs déposent leurs filets vers 17 heures et repartent le lendemain matin les visiter et les retirer.

Sur la base de ces connaissancea un système de décompte a été mis au point ; le Centre dispose dans l'arands points de débarquement d'un agent qui s'occupe d'évaluer les sorties par types de pêche.

Exemple. Pour la pêche à la ligne, l'agent compte vers 10 heures le nombre de pirogues restées sur la plage après le départ de celles parties en mer. Il refait te même comptage à 19 heures ou 20 heures après le retour de toutes les pirogues. Le nombre de pirogues ayant effectua la marée est obtenu par décompte.

#### 1.2.2. Informations recueillies à l'arrivée des pêcheurs

A l'arrivée des pirogues (par exemple de 14 heures à 19 heures à Kayar) l'enquêteur est sur la plage, muni d'une règle graduée. Il échantillonne les<br>pirogues par ordre d'arrivée jusqu'à la derniero en demandant eertaini renseignements (voir modèle ci-après) :

#### **CENTRE** DE SOUMBEDIOUNE Date:  $/$  /

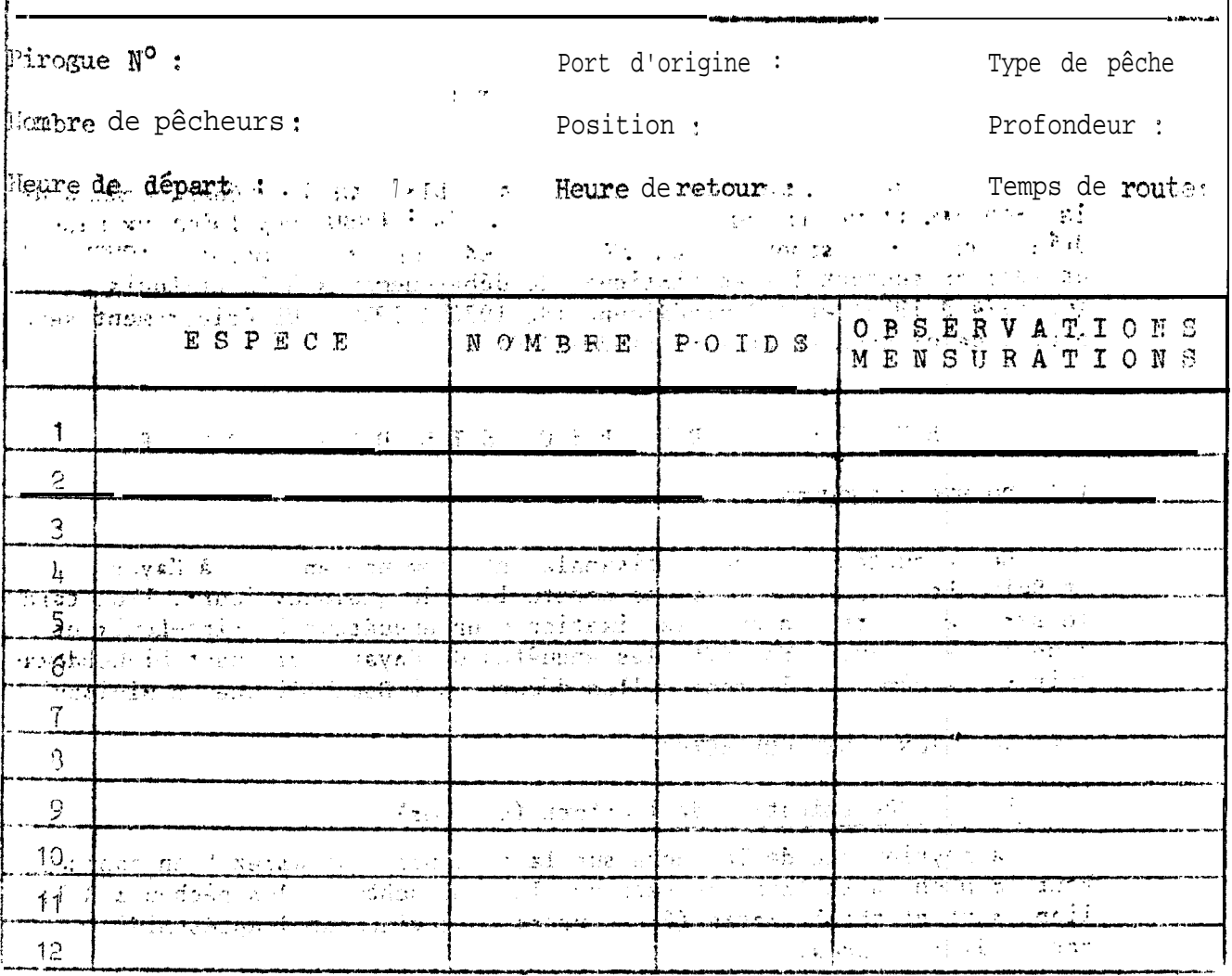

Fight de l'appât de la Prix de l'essence : Prix de vente: **Nb** de parts waters of the commission of the commission

Il détermine ensuite les différentes espèces pèchées et les compte ou compte le nombre de paniers ou de caisses quand les quantités sont abondantes (petits pélagistas pêchés eu filet tournant par exemple). Conneissant la capacité d'un panier ou C'une caisse (qu'il faut rérifier souvent) in détermine les poids débarqués. Ensuit pour chaque espèce il mesure cinq individus pris de façon aléatoire : dans la pirogue les poissons ne sont pas triés. Four les espèces abondamment représentées (cas d'une senne tournante) l'agent fait une distribution de fréquences de tailles. Une gois, la pirogue échantillonnée, l'enquêteur passe à la suivante et recommence la コンモニア・オンロール nême enquêtex souse d'autres en la di **SANTA** 

be travail d'énquête et d'échantillonnage pour une pirogue prend 3-, à 5 minutes.

Remarque. - L'emploi d'une règle à mesurer revient moins cher et est plus pratique que l'utilisation d'une balance. L'enquêteur est secondé dans l'opération per un pide de plage. Néanmoins, de temps à autre et pour certaines, espèces, l'enquêteur trend les tailles et voids (à l'aide d'un peson) pour l'établissement de relations toids-longueurs, because the state of the state of the state of the state of the state of the

dresta de l'Alexandria autorita di dell'Alex

TRODT

- Les données recueillies sont saisies et transférées sur support magnétique, Une chaîne de programmes informatiques, présentés dans l'archive<br>N° 89 du CRODT. (CURY, 1981) permettent d'exploiter ces données.

Le poids débarqué est estimé par quinzaine, pour chaque espèce et pour chaque type de pêche par la méthode suivante :

- Les mensurations  $(L_1, L_2, \ldots, L_n)$  et la relation longueur-poids  $(P = AL<sup>B</sup>)$  caractéristique de l'espèce permettent de calculer le poids moyen des individus débarqués :

$$
w : \frac{1}{n} \left( A L_1^B + A L; + \ldots + A L_n^B \right)
$$

• On obtient ensuite le poids échantillonné We en faisant La soume de la fraction directement échantillonnée en poids  $F_p$  et du poids calcul6  $\epsilon$  partir de la fraction chantillonnée en nombre d'individus  $F_n$ :

$$
W_e = F_p + wF_n
$$

- La prise moyenne par sortie  $W_g$  est obtenue à l'aide de  $W_e$  et du nombre de pirogues échantillonnées Ne :

$$
W_{\rm s} = \frac{W_{\rm e}}{W_{\rm e}}
$$

- La prise totale  $W_t$  est alors externa en ralitiplient la prise moyenne par sortie par le nombre total de sorties  $\mathbb{N}_+$ :

$$
\mathtt{W_{t}} = \mathtt{M_{t}} \mathtt{x} \mathtt{W_{s}}
$$

- Pour des raisons de commodité de présentation, les résultats sont ensuite regroupés par mois, c'est-à-dire que les débarquements totaux des deux quinzaines sont additionnés :  $W_{tm} = W_{tQ1} + W_{tQ2}$  et la prise moyenne par sortie est recalculée par la formule suivante :

$$
W_{\rm sm} = \frac{W_{\rm tm}}{W_{\rm tQ1} + W_{\rm tQ2}}
$$

Les indices m, Q1 et Q2 représentent respectivement le mois, la première quinzaine et la deuxième quinzaine.

#### PRESENTATION DES RESULTATS  $3 \cdot$

Trois types de tableau présentent les résultats statistiques annuels : " Tableau du nombre de sorties mensuelles par type de pêche ;

- Débarquements totaux mensuels et prises moyennes par sortie, par type de pêche :

- Captures mensuelles par espèce.

#### 3.1. LES TYPES DE PECHE

Les catégories retenues représentées dans les tableaux par des sigles sont au nombre de six :

- ML : pirogues à moteur pêchant à la ligne :<br>- VL : pirogues à voile ou à rames pêchant à la Ligne :

- FD : pirogues motorisées ou. non, pêchant avec des f ilets dormants  $-ST$ : sennes tournantes ;

- Divers : cette catégorie regroupe divers engins comme les filets<br>maillants encerclants et les sennes de plage par exemple.

#### 3.2. LES ESPECES OU GROUPE D'ESPECES

On trouvera dans les deux pages suivantes le nom de 1 'espèce ou du groupe d'espèces dont le code est utilisé dans les tablaux.

#### 3 3 . REMARQUES IMPORTANTES :

Les statistiques- de l'année 1974 sont: incomplètes faute d'enquêtes certains sois de l'année.

- Un biais important est introduit dans' les débarquements de S.T. evant 1978 puisque le nombre de sorties totales n'était pas enregistré.<br>Seules étaient prises en considération les pirogues échantillonnées. A partir de 1971 les extrapolations sont faites pour 1 "ensemble des sorties.

Pour le tableau des prises moyennes par sortie, mensuelles, la der-<br>nière colonne reorésente la moyenne des prises par sortie des douzes mois et non plus' une prise moyenne par sortie globale recalculée sur  $1$  année.

· Les tableaux étant directement obtenus par ordinateur, il. ne faudra pas s'étonner si les totaux présentent parfois des petites diffé-<br>rences avec les sommes des lignes ou des colonnes. Ceci est dû à des problèmes d'arrondi ou de troncature des résultats.

 $3<sup>2</sup>$  ,  $3<sup>2</sup>$  ,  $3<sup>2</sup>$ (1) South Control State State State State  $\mathcal{W}^{(1)}$  $\mathcal{C}_{\mathcal{P}}$  $\mathcal{O}(\mathcal{O}_\mathbf{X})$  . The  $\mathcal{O}(\mathcal{O}_\mathbf{X})$  $\mu_{\rm{H}}$  , and  $\mu_{\rm{H}}$  $\mathbb{E}[\omega^{(n)}(t)] \approx \mathbb{E}[\omega^{(n)}(t)] \approx \mathbb{E}[\omega^{(n)}(t)] \mathbb{E}[\omega^{(n)}(t)]$ 

 $\cdot$  4

#### EN PECHE ARTISANALE  $\epsilon$  $\hat{\mathcal{C}}$

 $\label{eq:2} \mathcal{L}(\mathcal{M}) = \mathcal{L}(\mathcal{S}^{(1)}) = \mathcal{L}(\mathcal{S}^{(1)})$ 

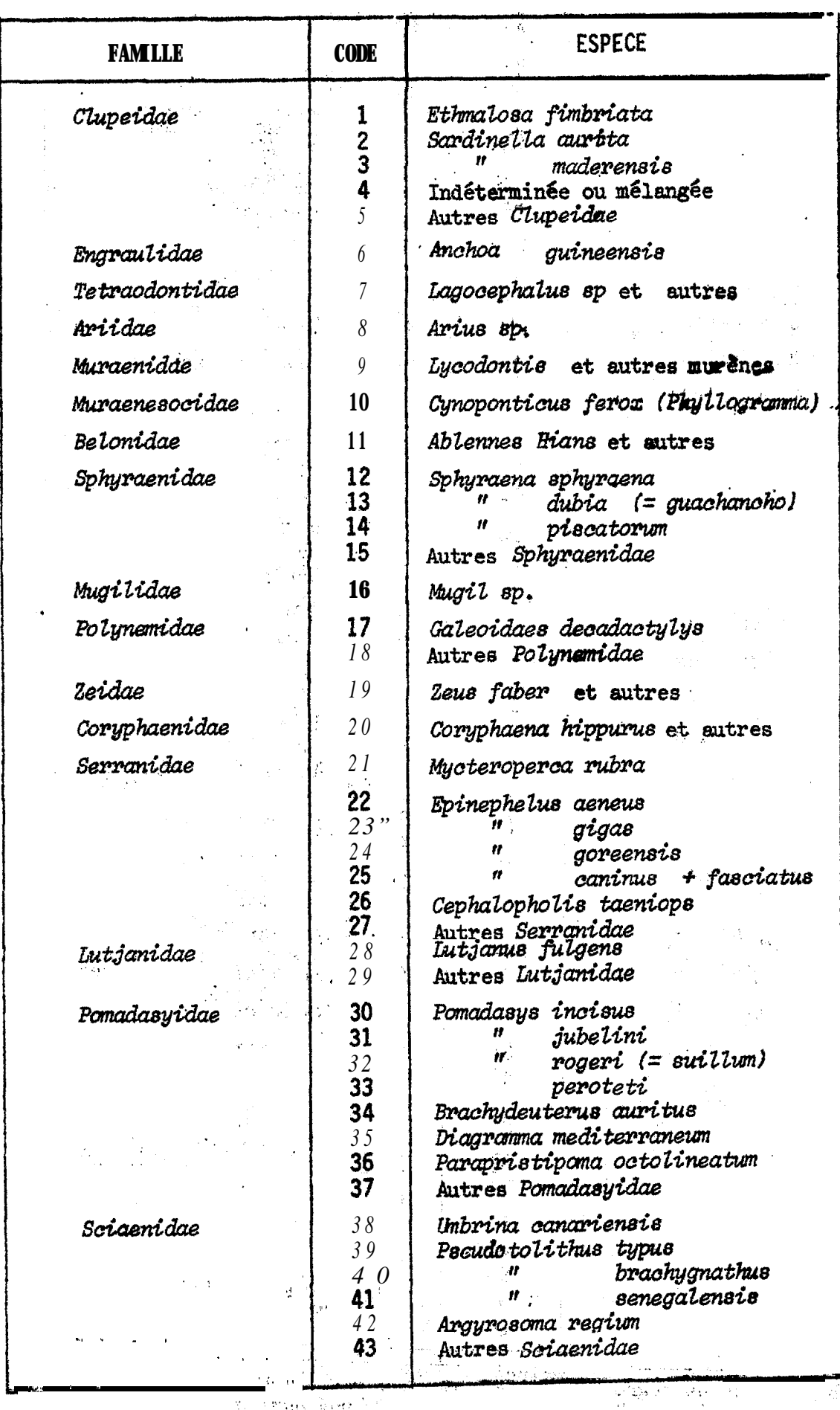

**Residence State** 

 $\overline{5}$ 

 $\epsilon$ 

1. 当日发展的过去式和过去分词不改。

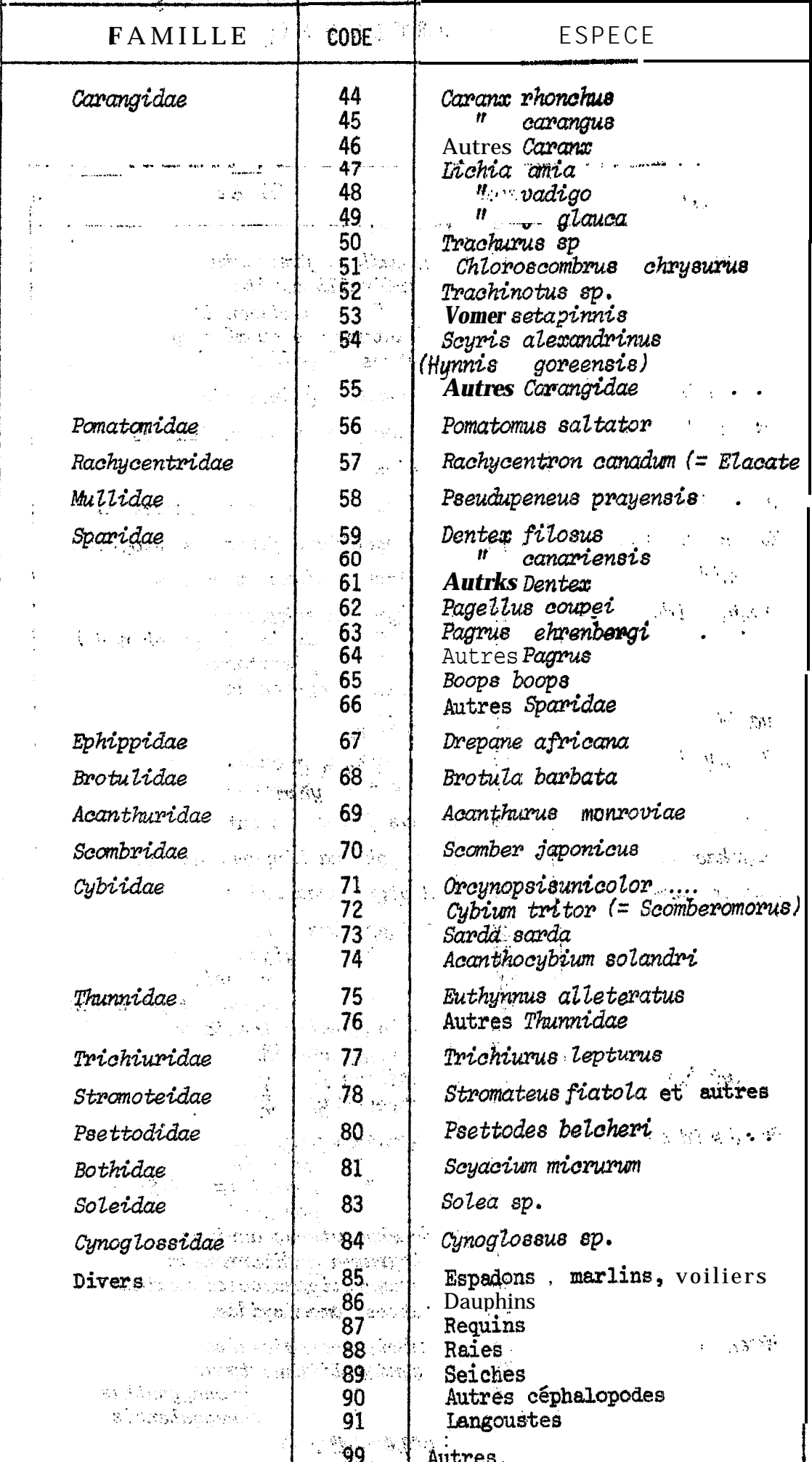

N.B. le code 46 regroupe principalement Caranx carangus et  $c$ . senegalus  $\frac{1}{10}$  64

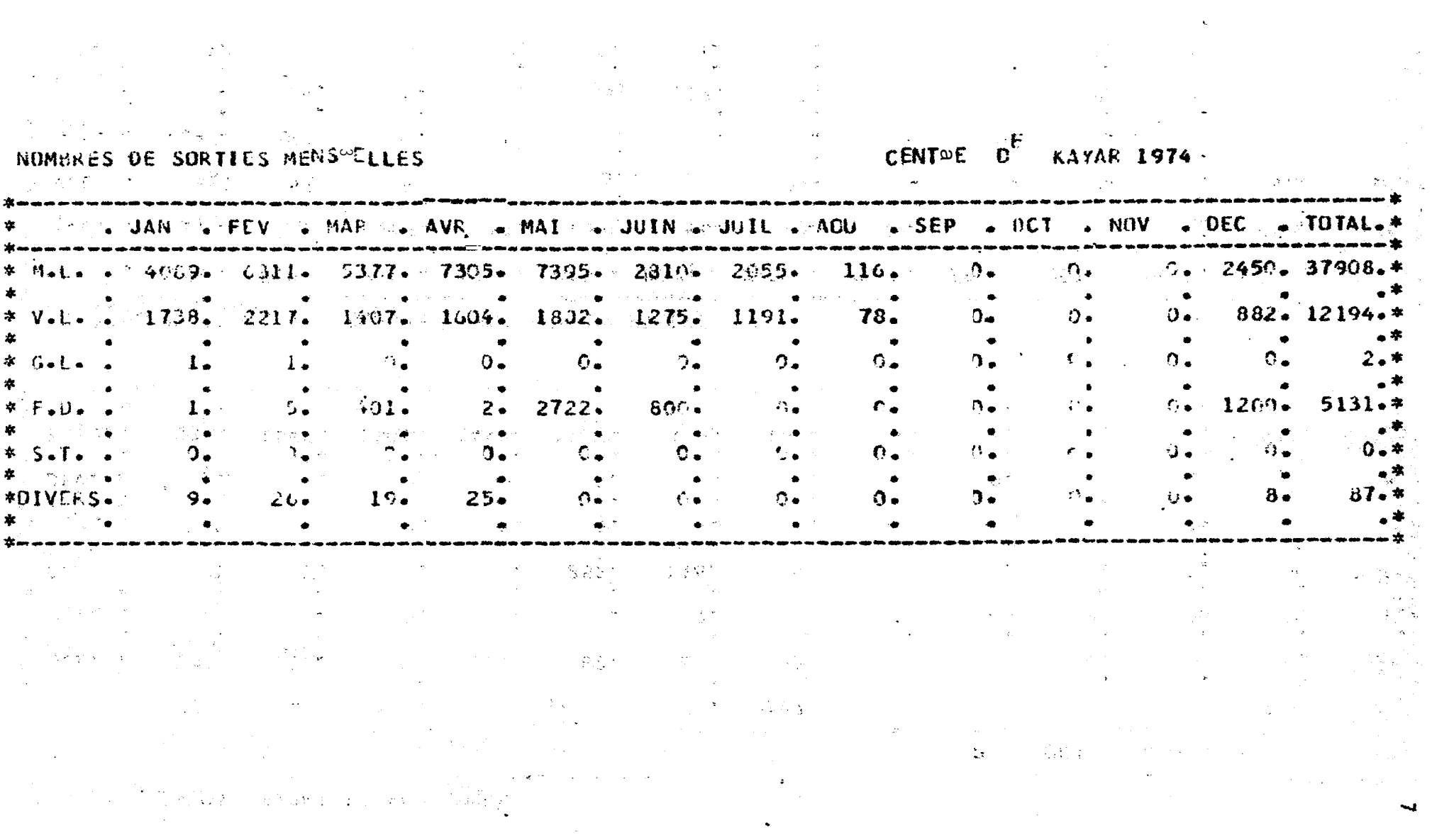

านการที่<br>การที่เป็นสารณ์**สัมธ**ิกัน

**Street Company** 

#### TOUTES ESPECES

#### CENTRE DE KAYAR 1974

#### I DEBAR QUEMENTS EXPRIMES EN TONNES

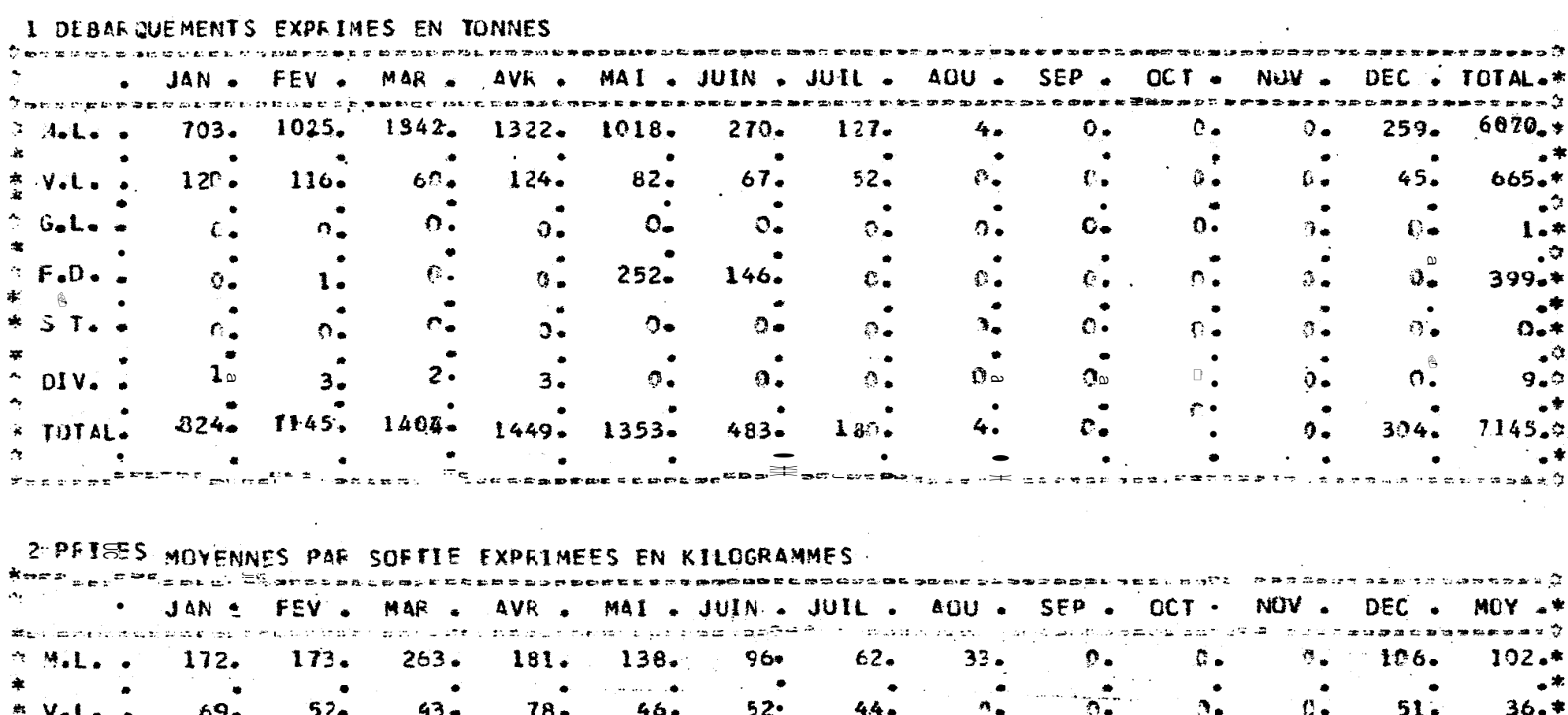

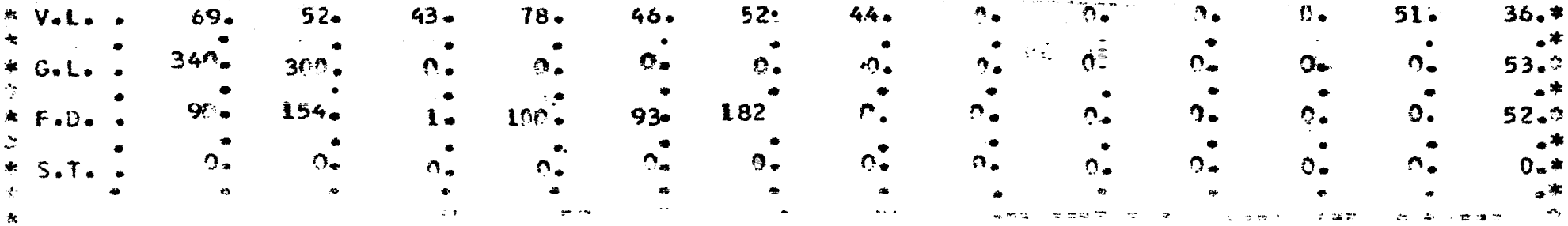

## AND THE DESCRIPTIONS (SAMATES ACT FEMALES ) NOMAE IVES

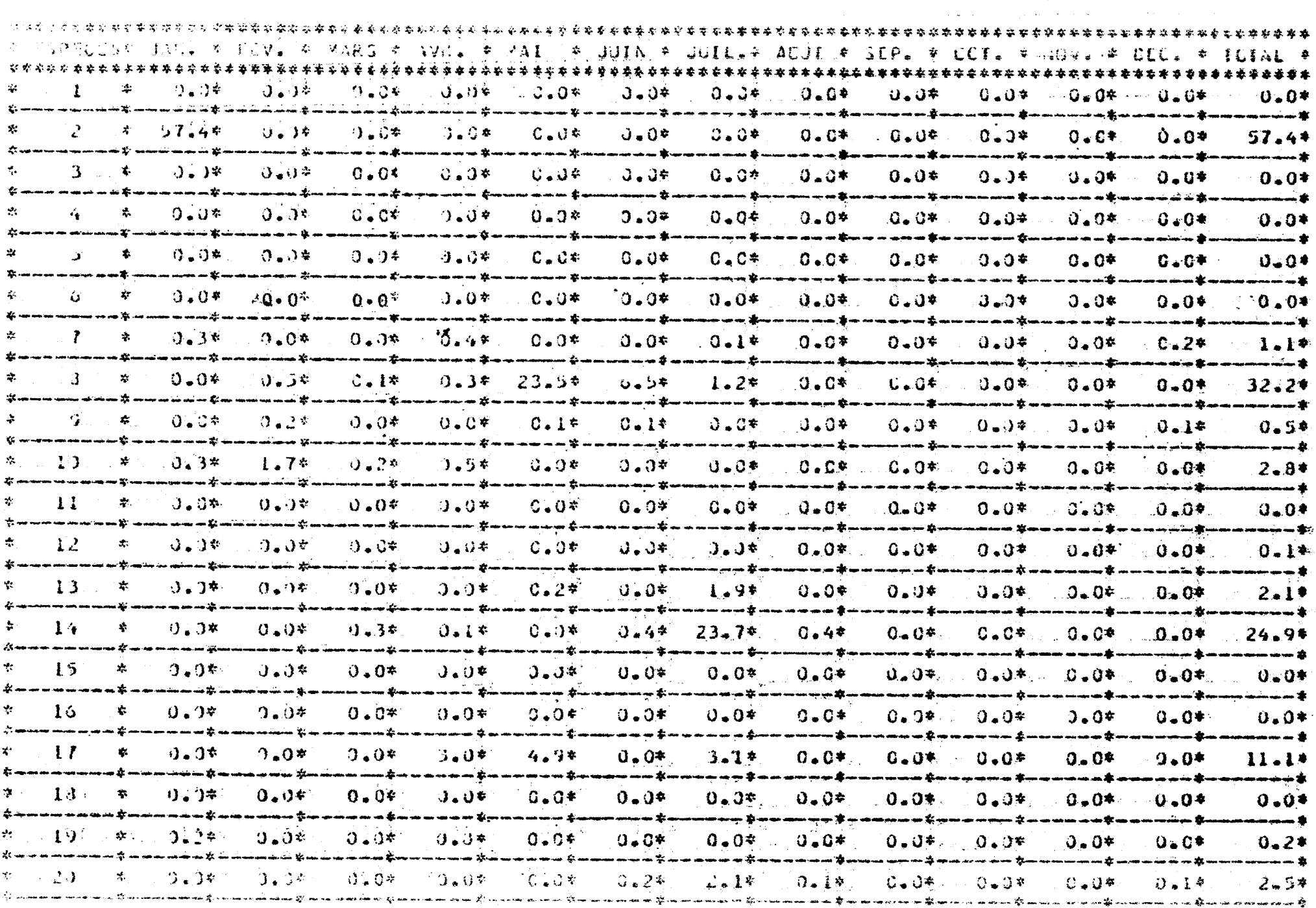

 $\lambda$ 

**vo** 

 $\sim$ 

![](_page_9_Picture_15.jpeg)

 $\bullet$ 

![](_page_10_Picture_4.jpeg)

![](_page_11_Picture_14.jpeg)

مسع  $\mathbf{v}$ 

![](_page_12_Picture_29.jpeg)

مسر

![](_page_13_Picture_1.jpeg)

![](_page_14_Picture_9.jpeg)

ARGATVE DES GAPTURES (CAPLYOT-EN TONDES) FAYAR 1975

 $\sim$   $\sim$ 

![](_page_15_Picture_21.jpeg)

![](_page_15_Picture_22.jpeg)

 $\overline{\phantom{a}}$  $\sigma$  TOTONO DES CAPTURES (CAPSTOLIEN TIRBES) I BAYARTARTINHO I PER L'ILLI I L'ILLI I L'ILLI I L'ESSE L'ILLI I L'ILL<br>L'est della Captures (CAPSTOLIEN)

![](_page_16_Picture_8.jpeg)

ی به

![](_page_17_Picture_5.jpeg)

综

![](_page_18_Picture_41.jpeg)

 $\circ$ 

 $\mathcal{S}_{\mathrm{out}}$ 

e al  $\gamma_{\rm{max}}$ 

 $\sim$ 

![](_page_19_Picture_10.jpeg)

 $\sim 10^4$  $\mathcal{L}_{\rm{in}}$  $\overline{\phantom{a}}$  $\frac{1}{4}$  ,  $\frac{1}{2}$  , and  $\frac{1}{2}$  $\lambda$  $\pm 8.12$   $^{\circ}$  $\sim$   $\alpha$ ヘウドリー  $\sim$  $\frac{1}{2}$  $\mathcal{A}_{\mathcal{A}}$  $\mathcal{L}(\mathbf{Q})$  and  $\mathcal{L}(\mathbf{Q})$  $\sim$ 

 $\mathbb{R}^2$ 

 $\mathcal{L}^{\text{max}}_{\text{max}}$ 

 $\sim 10^{11}$ 

 $\sim$ 

 $\bar{\lambda}$ 

 $\frac{1}{2} \int_{\mathbb{R}^2} \frac{d\mathbf{x}}{|\mathbf{x}|^2}$ 

NOMBRES DE SORTIES MENSUELLES

**Contract Contract Contract** 

 $\mathcal{L} \in \mathcal{R}$  , we have

in Pap

CENTRE DE KAYAR 1976 n (1999) en de la companya de la companya de la companya de la companya de la companya de la companya de la co<br>La companya de la companya de la companya de la companya de la companya de la companya de la companya de la co

![](_page_20_Picture_118.jpeg)

 $\mathbf{f}$  and  $\mathbf{f}$  $\sim 100$  $\label{eq:2.1} \mathcal{L}_{\mathcal{A}}(\mathcal{A})=\mathcal{L}_{\mathcal{A}}(\mathcal{A})\otimes\mathcal{L}_{\mathcal{A}}(\mathcal{A})\otimes\mathcal{L}_{\mathcal{A}}(\mathcal{A})\otimes\mathcal{L}_{\mathcal{A}}(\mathcal{A}).$  $\mathcal{L}_{\mathbf{r},\mathbf{r}}$ 

 $\sim$ 

 $\sim$   $\epsilon$ nsana.

 $\frac{1}{\sqrt{2}}\frac{1}{\sqrt{2}}$ 

 $\frac{1}{2}$ 

 $\sim$  cel  $\sim$ 

 $\mathcal{L}^{\text{max}}_{\text{max}}$ 

 $\sim 10^{-1}$ 

TOUTES ESPECES

CENTRE DE KAYAR 1976

 $\mathcal{L}^{\mathcal{L}}(\mathcal{L}^{\mathcal{L}}(\mathcal{L}^{\mathcal{L$ 

1-DEBARQUEMENTS EXPRIMES EN TONNES

![](_page_21_Picture_23.jpeg)

![](_page_21_Picture_24.jpeg)

 $\sim$  $\sim$ 

#### ARCHIVE DES CAPTURES (CAP.TOI.EN TONNES) KAYAR 1976

![](_page_22_Picture_21.jpeg)

 $\frac{1}{2}$ 

 $\sim$  $\mathbf{t}_\mathrm{a}$ 

 $\boxtimes$ 

![](_page_23_Picture_10.jpeg)

 $\sim$ 

ARCHAVE DES CAPTURES (CAP.TOT.EN TONNES) KAYAR 1976

![](_page_24_Picture_20.jpeg)

 $3<sup>2</sup>$ 

AS.  $\mathbf{L}$ 

 $\sim$ 

 $\mathcal{A}^{\bullet}$ 

man a a chan a con ma ann ann a

![](_page_25_Picture_23.jpeg)

ستقادمت

 $\sim 10^{-1}$ 

en a Care no construction and companies and companies of the series

 $\mathbf{R}_{\mathrm{in}}$  $\sigma$ 

#### aa VI dii wa Xi ji Afrika Ee (i diba arrah 201

![](_page_26_Picture_19.jpeg)

 $\sim$  $\sim 5$  NOMBRES DE SORTIES MENSUELLES

**CENTRE DE KAYAR 1977** 

 $\sim 10$  km

 $\ddot{\phantom{1}}$ 

![](_page_27_Picture_19.jpeg)

 $\sim$  $\infty$ 

. The contribution of the contribution of the contribution of the contribution of the contribution of  $\mathcal{E}$ 

CENTRE DE KAYAR 1977

 $\mathcal{L}_{\text{max}} = \mathcal{L}(\mathbf{s})$  , we see that  $\mathcal{L}_{\text{max}} = \mathcal{L}_{\text{max}}$  , we have

![](_page_28_Picture_22.jpeg)

#### ARCHIVE DES CAPTURES (CAP.TOT.EN TONNES) KAYAR 1977

![](_page_29_Picture_7.jpeg)

![](_page_29_Picture_8.jpeg)

archive des Captures (Captures (Captures) - Kayares - Kayar (1977)<br>- Andrive des Captures (Captures) - Captures - Captures - Captures - Captures - Captures - Captures - Capture

![](_page_30_Picture_14.jpeg)

هت

![](_page_31_Picture_17.jpeg)

 $\mathbf{3}$ 

جدا  $\mathbf{M}$ 

 $\frac{1}{2} \mathbf{E}^{\mathbf{A}\mathbf{I}}$ 

### ARCHIVE DES CAPTURES (CAP.IUT.EN TURNES) KAYAR 1977

 $\mathcal{L}^{\text{max}}_{\text{max}}$ in tida  $\sim 10$ 

 $\alpha = \sqrt{1-\epsilon}$  $\sim 10^{11}$  $\times$  0.4  $\sim 10^6$ 

 $\sim 4\, \mu$  ,  $\mu$ 

 $\sim$ 

 $\sim$ 

دية فيه

![](_page_32_Picture_46.jpeg)

![](_page_33_Picture_10.jpeg)

![](_page_34_Picture_27.jpeg)

 $\left\langle \mathcal{L}(\mathcal{E},\mathcal{E})\right\rangle \leq \left\langle \mathcal{L}(\mathcal{E},\mathcal{E})\right\rangle \leq \left\langle \mathcal{L}(\mathcal{E},\mathcal{E})\right\rangle \leq \left\langle \mathcal{L}(\mathcal{E},\mathcal{E})\right\rangle \leq \left\langle \mathcal{L}(\mathcal{E},\mathcal{E})\right\rangle$ 

andro and a finite state of the second state of the second state of the second state of the second state of the second state of the second state of the second state of the second state of the second state of the second sta

المنة  $\mathcal{L}^{\mathcal{A}}$ 

TOUTES ESPECES

CENTRE DE KAYAR 1976

 $\label{eq:2.1} \frac{1}{\sqrt{2\pi}}\int_{\mathbb{R}^3}\frac{1}{\sqrt{2\pi}}\int_{\mathbb{R}^3}\frac{1}{\sqrt{2\pi}}\int_{\mathbb{R}^3}\frac{1}{\sqrt{2\pi}}\int_{\mathbb{R}^3}\frac{1}{\sqrt{2\pi}}\int_{\mathbb{R}^3}\frac{1}{\sqrt{2\pi}}\int_{\mathbb{R}^3}\frac{1}{\sqrt{2\pi}}\int_{\mathbb{R}^3}\frac{1}{\sqrt{2\pi}}\int_{\mathbb{R}^3}\frac{1}{\sqrt{2\pi}}\int_{\mathbb{R}^3}\frac{1$ 

1-DEBARQUEMENTS EXPRIMES EN TENNES

![](_page_35_Picture_24.jpeg)

 $\label{eq:2.1} \frac{1}{2} \int_{\mathbb{R}^3} \frac{1}{\sqrt{2}} \, \frac{1}{\sqrt{2}} \,$ 

2-PRISES MUYENNES PAR SORTIE EXPRIMEES EN KILOGRAMMES

|                                                                                     |                |                          | . JAN . FEV . MAR . AVR . MAI . JUIN . JUIL . ACU . SEP . CCT . NOV . CEC . MCY .* |                 |                        |                        |                      |                |                        |                               |       |                |           |
|-------------------------------------------------------------------------------------|----------------|--------------------------|------------------------------------------------------------------------------------|-----------------|------------------------|------------------------|----------------------|----------------|------------------------|-------------------------------|-------|----------------|-----------|
| $R = M \cdot L \cdot R$                                                             |                | 74.102.                  |                                                                                    |                 |                        |                        | 118.56.121.67.70.44. |                |                        | $80 \bullet \quad 62 \bullet$ | 66.   | 59.            | -17.+     |
| $*$ V.L. .                                                                          | 21.7           | 27 <sub>•</sub>          |                                                                                    | $34.7 - 7.7$    | 30 <sub>z</sub>        | $23 -$                 | 37.                  | $28-1$         | $\mathbf{7}_{\bullet}$ | 14.                           | t.    | 16.            | 22.4      |
| $\approx$ G.L.                                                                      | $\mathbf{0}$ . | $0 -$                    | $\mathbf{C}$ and                                                                   | <b>Delivery</b> | $\mathbf{C}^{\circ}$   | $\mathbf{0}_{\bullet}$ | $C_{\alpha}$         | $\mathbf{0}$ . | $\mathbf{c}_{\bullet}$ | $0 -$                         | $0 -$ | $\mathbf{0}$ . | $C - 4$   |
| $\pm$ $\pm$ $\theta$ $\rightarrow$                                                  | $\Im \bullet$  | $\mathfrak{d}_{\bullet}$ | $125 - 1$                                                                          | $60-$           | $\mathbb{C}$ $\bullet$ | 75.                    | $C_{\bullet}$        | 0.1            | $O_{\bullet}$          | 200.                          |       | 295. 227.      | 73.7      |
| $\mathcal{R}$ $\mathcal{S}$ $\mathcal{S}$ $\mathcal{S}$ $\mathcal{S}$ $\mathcal{S}$ | $40-$          |                          | 393. 1144. 618. 2619                                                               |                 |                        | $\overline{15}$ .      | $C_{\bullet}$        | 0.             | $G_{\bullet}$          | $0 -$                         | C.    | 1000.          | $491 - 4$ |
|                                                                                     |                |                          |                                                                                    |                 |                        |                        |                      |                |                        |                               |       |                |           |

## ADOMIVE DIS CAPTURES (CAPUFOT FOR GONALO) - KAYAR 1978<br>ADOMIYA - DODA - DODA - ANG - DODA

![](_page_36_Picture_11.jpeg)

 $\sim$   $\omega$ 

#### ARCHIVE DES CAPTURES (CAP.TOT.EN TONNES) KAYAR 1978

![](_page_37_Picture_13.jpeg)

 $\mathbb{C}$ 

 $\omega$  $\sim$ 

ی دندی بداریمند د

്ജ്യംഗം ചെയ്തത് വള്ചെ പാക്ഷത്. ഗ്രാമസ് സൗസ്ജിയ ഗത്താക്കള് ആരാജ്യത്തില്ല. അന്ന് സൗസ്സ് സത്തേതിയത് അഞ്ച് അഞ്ച് സത<br>ഇത് പോലെ വള് ചെറുവക്കള് ഗ്രാമസ് സൗസ്ജിയ ഗത്താക്കള് അഞ്ച് തുടങ്ങിയ സൗസ്സ് സത്തേക്കള് അത് സത്തേള് കാണെന്നാണ്. സ ေတြကို စတုရေးများအတော်အတော်အသင်္ဘော အတောင်း သင်္ဘောသင်္ဘော သင်္ဘောသာ အသင်္ဘောသာ သင်္ဘောသာ အသင်္ဘောသာ သင်္ဘောသာ<br>သင်္ဘောသာ အသင်္ဘောသာ အသင်္ဘောသာ သင်္ဘောသာ သင်္ဘောသာ သင်္ဘောသာ သင်္ဘောသာ သင်္ဘောသာ သင်္ဘောသာ သင်္ဘောသာ သင်္ဘောသ -4 - $*5°0$  $*7$   $*1$  $*0*0$  $*1*0$ ≰0\*0 振覧 き 参 \*3\*0 ぶりのけ ネこうち -99 \$2\*21 \*5\*0  $*1*0$ ∗I°O 字 - 8 m gg an **Burger and convenience with a** gg mean amae surprise that are appear that means of an amazon are appeared aus worder sam the - ج‡⊶ rang an -12, 1  $\sim$   $\sim$   $\sim$   $\sim$ de :  $*2^*0$  $*0.0$  $*1 - 0$  $*5.0$ \*8\*0 47 \* O  $*0"0$  $\pm \epsilon \cdot 0$  $*0*0$ 55. ☆ケ\*で  $*0^*0$ \*0\*0 \*0\*0 金 袁 سيهب n <del>-</del> 100 - 100 m ..**..**.......... ∙‡e en manu --**--**--ng mana يؤرسهم مستسمي -**3** ----de anoma \*\*\*\* wê manaza \*\*  $*0*0$ \*2\*0 \*1.0  $*1^{\circ}0$  $*2"0$  $*0*0$ **\*0 PD** \*0.0  $*0*0$ \*0\*0  $*0"0$ 8S. \*2\*0  $\bullet$  $*8°0$ ⊶‡ —⊶ www.wij nde aanse ver undhe deur quartum o **A** conserver ung menun .<del>\*</del> ---ng) en enne m  $*0*0$  $*0*0$  $*0.0*$  $*0*0$  $*0^*0$  $*0^{\bullet}0$  $*0*0$  $*0*0$  $*0*0$ LS.  $*0^*0$  $*0*0$ 0°0≠  $*2^*0$ 金 **Second contract of the Second Contract of the Contract of the Contract of the Contract of the Contract of the** -<del>\*</del>\*\*\* ver**gie** europe answer **Charles the age are the** mylje mennem or -1 - $*0.0$ \*0\*0  $*1^{\circ}0$  $*1^*0$  $*2"3$  $*1.5$ 75 #E-2071 #0.0 -2 ----\*\* w. - 중 #01110 #0110 ۰. - Se antari anche  $*0"0$  $*0"0$  $*0*0$  $*0.0$ \*0.0 \*0 ° 0  $*0^{\bullet}0$  $*0*0$ \*0\*0 \*0\*0 SS \*0\*0  $*0°0$ **\*0\*0** ÷ - Signal and an an and start -**1 2** nsije domonama \*\*\*\*\*\* n a**lle** men men aan n \*\*\*\*\*\*\*\*\*\*\*\*\*\*\* \*9.0  $*$  $E^*$  $E^T$  $I$   $*$  $S^*$  $0$  $+2°0$ \*!\*?  $*9*0$ 1\*2\* \*ケ・し **\*1\*55**  $*1^{\circ}$ s  $*E-0$  $*0"0$  $*0*0$ りら rdje an annun i **The community of the Community** -g mmmu .<br>Manazarta da an <mark>a</mark>le **SE Norman and and an anti-model of the contract of the contract** \*\*\*\* ∙±≈  $\frac{1}{2}$  and  $\frac{1}{2}$ **AE "0**  $*0"0$ \*0\*0 \*9\*01 \*0\*0 ΕS  $*0*0$  $*0*0$  $*0"0$  $*E^*0$ \*0\*0 \*0 \* 0 #0\*0  $\Delta$  $\bullet$  $*E$  . II  $\frac{1}{2}$  and the first theory of  $\frac{1}{2}$  and  $\frac{1}{2}$  and  $\frac{1}{2}$ -<del>12</del> ars **SE SHAHA** de autonom  $*$ ---<del>-----------</del>---. de un announ  $*0*0$  $*1*0$  $*0*0$  $*2*0$ \*0\*0  $*0*0$  $*0*0$  $*0.0$  $\overline{c}$  $*0*0$  $*0*0$ \*0\*0  $*1^{\bullet}0$  $*E^*0$  $\bullet$  $\Delta$ de mannon a single state and more than the state of the state of the state of the state of the state of the state of the state of the state of the state of the state of the state of the state of the state of the state of the state o \*\*\*\*\* . . . <u>.</u> . . . . . -**\*** --·金 ------سه پوس •金 → → → ·± —  $*0°0$  $*0^*0$  $*0"0$ \*0\*0  $*0^{\circ}0$  $*5*61$  $*0*0$ \*0\*0 TS  $*5"61$ \*0.0  $*0.0*$ \*0\*0  $*0"0$  $\bullet$  $\bullet$ ude announcement <u>nde</u> van ensemm r dig ann an an an an di arman ---------n sije aman an n .<del>≜</del> ⇔≈≈≈ -±- $*$ un gig ann mer van a r de amanciera **\*E-0**  $*0*0$  $*0^*0$  $*0*0$  $*0*0$  $*0*0$  $*0*0$  $*0*0$ \*I \*97  $*0.0^{\circ}$ **\*0 \* 0** OS.  $*1 - 0$  $\bullet$ 寠  $*9*9*$ ede. **Representative** m<u>ik</u> menema \*\*\*\* , <del>gi</del> an-aman na .<del>. . . . . . . . . . .</del> ---<del>-</del> . <del>\*</del> ~~~  $*8*0$ \*0\*Z  $*1"0$  $*0*0$  $*0.0*$ 67 \*6-51  $*0.0$  $*1*0$ \*!\*\* ネケータ \*E \* 0 \*E しゃ  $*0*0$  $\bullet$  $\mathbf{z}$ **. general comment** ~\*\*\*\*\*\*\*\*\* u dig anoma an -**\*\*\*\*\*** يؤرم all the state of the contract was stated to the contract of the contract of the contract of the contract of the rgementen udje voor var var v ·<del>⊈</del> ————  $*0*0$  $*0*0$  $*0*0$  $*0*0$ #0\*0 \*2\*0  $13"14$  $*1°6$  $*0**$ \*8\*Z  $*0*1$ 日夕  $*0*0$ ۰  $\bullet$ **\*E+DE \*\*\*\*\*\*\*\*\*\*\*** . <del>. . . . . . . . . . . . . .</del> ng mung .<del>g</del> -----n mararment av <u>de</u> •∗ → ---<del>-</del>---<del>. . . . . . . . . . . . . . . .</del>  $*0*0$  $*0*0$  $*0*0$  $*0*0$  $+0.3$ \*0.0  $*0*0$ \*E\*YQE \*8.2 キケ・で  $*5 - 1$  $1<sub>7</sub>$  $*0*12E$  $*0*0$ ≢. 費  $\star$ **기름 아니다 아시** يوسد . **References and construction of the construction** ∗ヶ°で  $*1^{\circ}$ E  $*2$   $*2$  $+1 - 0$  $*0*0$  $*0*0$ ∗0\*0  $*0*0$ タケ  $*5*0$ \*0\*0  $*5°0$ ゅりゅち  $*1*0$  $\bullet$ 拿 ng) awas sa  $-1$ m grevenne -\*-ng mmm nik er  $*0*0$  $*0*0$  $*0.01$ \*8\*?  $*0*0$  $*0^{\circ}0$ \*S"E ∗0°0 \*0.0  $*0^{\circ}0$ \*0\*0  $*0.0$ ٠. らヶ  $\bullet$  $+5.9$ *Marilla, adv Minister Seas and* ng waa wanaganaana ng samawang wax nuweg m ma mangka & me must see the fifth and me the ing inversion  $*E^*YI$  $*5$   $*1$ \*246 \*7\*1  $*5°8$  $*9*65$ #9\*016 #E\*681 #L\*6EOI#L\*00E #5\*EZZ # タタ \*2\*6282 \*4\*01  $\bullet$ uije ousan nije anaman بجامينها سامابليها -10  $*9*0$  $*0*0$  $*0*0$  $*0*0$  $*E-1$  $*0*0$ \*0\*0  $*0*0$ Eħ  $*0.0$  $*0*0$ \*0\*0  $*E^*I$  $*0*0$  $\bullet$ ு அழித்தி வருக்கு வாண் e dig waarnama ، ست پور the summation ∙± —  $*0.06$ \*0°0  $*0*0$  $+1$ <sup>\*</sup>I  $*8*0$  $*6^{\bullet}1$  $*E^*I$  $*E^*I$  $*0's$  $*1^*$ 27 \*2.651  $*1"0$  $*0*0$  $\bullet$ an nan silip the concentration of the state of the state of the state of the state of the state of the state of the state of the state of the state of the state of the state of the state of the state of the state of the state of the st  $*0*0$  $*1"0$  $*5"0$  $*8$   $*22$  $*2*6$  $*5^{\circ}0$  $*0^{\bullet}0$  $*2*0$ てケ  $*0^{\circ}0$  $*0*0$ \*£=I \*6^りと  $*0^*0$  $\bullet$ \*\*\*\*\*\*\*\*\*\*\*\*\*\*\*\*\*\*\*\*\*\*\*\*\*\*\*\* \*\*\*\*\*\*\* \* 23P2234 \*D234 \* 6034 \* 8083 \* 6084 \* 8084 \* 8098 \* 5086 \* 7098 \* 7099 \* 7099 \* 7099 \* 7099 \* 7099 \* 7098 \* \* 

 $\overline{cr}$ .

 $\langle \mathcal{F} \rangle$ 

ARCHIVE DES CAPTURES (CAP.TOI.EN TUNNES) KAYAR 1978

![](_page_39_Picture_8.jpeg)

#### WRINIVE CES CAPTURES (CAP.TOT.EN TUNNES) RAYAR 1978

![](_page_40_Picture_13.jpeg)

 $\mathcal{L}^{\infty}$  $\frac{1}{2}$  denotes

### NOMBRES DE SORTIES MENSUELLES

#### CENTRE DE KAYAR 1979

 $\mathcal{L}(\mathcal{A})$  . As a set of  $\mathcal{L}(\mathcal{A})$ 

![](_page_41_Picture_21.jpeg)

**1990年1月1日** 

![](_page_42_Picture_15.jpeg)

 $\leftrightarrow$ الملية

![](_page_43_Picture_8.jpeg)

 $\frac{1}{2}$ 

# 

السفاء والمنافي والمقطار والمنادر والمتناد والمقطاس المنادر والمنافي والمتواد المنادر والمنادر والمنادر

![](_page_44_Picture_15.jpeg)

÷.  $\mathbf{f}_{\mathbf{u}}$ 

![](_page_45_Picture_10.jpeg)

#### APOHIVE DES CAPTURES (CAPUTOTUEN TONNES) KAYAR 1979

 $\blacktriangleleft$ 

 $\ddot{\phantom{a}}$ 

 $\mathbf{A}$  $\star$  $\dot{\mathbf{x}}$ ź.

 $\ddot{\phantom{a}}$  $\frac{1}{2}$ 

 $\ddot{\phantom{1}}$ 

 $\dot{\mathbf{x}}$  $\bigstar$  $\frac{1}{2\pi}$  $\frac{1}{2}$ ÷  $\frac{1}{2}$ \*

 $\frac{1}{2}$ 

 $\frac{1}{2}$ 

 $\mathcal{C}_{\mathbf{C}}$ 

78

79

学登

 $\ast$ 

- sk.

\*

 $\chi_{\rm cr}$ 

 $0.$  $\bullet$ 

 $0.0*$ 

 $0.38$ 

ر<br>روز از ۱۳۰۰ بر این دولت دولت این

 $0.0*$ 

 $0 - 0*$ 

 $0.1*$ 

a <del>mana di</del> saman

 $0.0*$ 

 $0.0*$ 

 $0.240$ 

a na series

 $1.3*$ 

 $0.0*$ 

 $0*0*$ 

 $0.1*$ 

 $0.0*$ 

 $0.0*$ 

ra una casa Efa con con una una una casa Efa a serie non come come Efa ana una come negra serie Efa c

 $0.0*$ 

 $0 - 0*$ 

 $0 - 0 +$ 

 $0.0*$ 

 $0 - 0 +$ 

 $0.0 +$ 

 $0.0*$ 

 $0.0*$ 

 $0 - 0*$ 

 $0 - 1*$ 

 $C = C*$ 

 $0 - 0 +$ 

 $0.0*$ 

 $0 - 0 +$ 

 $0.0*$ 

 $0 - 0 +$ 

 $0 - 0*$ 

 $0.0*$ 

 $0.0*$ 

 $0.0*$ 

 $0.0*$ 

![](_page_46_Picture_240.jpeg)

 $0 - 0 +$ man an an an an **t**han man an an an an th  $\rightarrow$ 

 $\mathcal{L}_{\mathbf{2}}$ 

 $0.0*$  $\sim 1$ 

 $1.6*$ 

### AGUINTE COLA REPRIGRES RUAPLINGULER TUNNESI KAYAR 1979

![](_page_47_Picture_15.jpeg)

 $\label{eq:2} \frac{1}{\sqrt{2}}\left(\frac{d}{d}\right)^2\left(\frac{d}{d}\right)^2\left(\frac{d}{d}\right)^2.$ 

 $\rightarrow$  $\infty$  NUMBER OF SCRIBS RENSUELLES

## CENTRE DE KAYAR 1989

![](_page_48_Picture_13.jpeg)

TOUTES ESPECES

 $\mathcal{L}(\mathcal{L}^{\mathcal{L}})$  and  $\mathcal{L}(\mathcal{L}^{\mathcal{L}})$  and  $\mathcal{L}(\mathcal{L}^{\mathcal{L}})$  and  $\mathcal{L}(\mathcal{L}^{\mathcal{L}})$ 

 $\label{eq:2.1} \mathcal{L}(\mathcal{L}^{\mathcal{L}}(\mathcal{L}^{\mathcal{L}}(\mathcal{L}^{\mathcal$ 

 $\mathcal{L}(\mathbf{z})$  and  $\mathcal{L}(\mathbf{z})$  and  $\mathcal{L}(\mathbf{z})$ 

1-DEBARQUEMENTS EXPRIMES EN TONNES

![](_page_49_Picture_43.jpeg)

 $\sim 10^{11}$  km s  $^{-1}$ 

2-PRISES MOYENNES PAR SORTIE EXPRIMEES EN KILOGRAMMES

|                        |                      |         |               |              |        |              |                | - JAN - FEV - MAR - AVR - MAI - JUIN - JUIL - ACU - SEP - OCT - NOV - DEC - MOY -* |       |                |         |                |           |
|------------------------|----------------------|---------|---------------|--------------|--------|--------------|----------------|------------------------------------------------------------------------------------|-------|----------------|---------|----------------|-----------|
| $*$ Mals $\rightarrow$ | 59.1                 | $76 -$  | $80 -$        | $101 -$      | $61-$  | $\theta l$ . | 69.            | 62 <sub>7</sub>                                                                    | 53.   | $\mathbf{u}_*$ | $100 -$ | $-82-$         | 75.*      |
| $*$ V.L. .             | $26 -$               | $23-$   | $O_{\bullet}$ | 55.          | $20-$  | 35.          | 31.            | $106 -$                                                                            | $28-$ | $41 -$         | $38-$   | $50 -$         | $38 - *$  |
| $*$ GeLs $*$           | $\mathbf{0}$ .       | $0 -$   | $Q_{\bullet}$ | $\mathbf{0}$ | $\Box$ | $0 -$        | 0.0            | $0 -$                                                                              |       | $\mathbf{0}$   | $0 -$   |                | -0.1      |
| $* F.D.$               | $316-$               | $186 -$ | $52-$         | 87.          | 88.    | 70.          | $\mathbf{0}$ . | $\mathbf{0}_{\bullet}$                                                             | 1335  | 255.           | $90-$   | $\mathbf{0}$ . | $106 - +$ |
|                        | * $S - I$ . $3292$ . | 2783.   |               |              |        |              |                | 983. 2870. 1480. 1972. 2215. 4246.                                                 |       | 0.00201.       |         | 958.           | 1950-*    |
|                        |                      |         |               |              |        |              |                |                                                                                    |       |                |         |                |           |

![](_page_50_Picture_18.jpeg)

**Lm** 

ான் இவ்வகையை வழியும் கைவை வேண்டு கையுமையை இவ்வான்றனர். இவ்வான்றனர் இவ்வகையை இவ்வகையை என்றேன்.<br>- பிரிட்டி பாட்டி பாட்டி பாட்டு பிரிட்டு<br>- பிரிட்டி பிரி

 $\sim$ 

![](_page_51_Picture_38.jpeg)

**Contractor** 

 $\cdot$ 

 $\dots$ s P . .

 $\gamma$ 

 $\bullet$ 

 $\mathcal{L}$ 

#### ARCHIVE DES CAPTURES (CAP.TOT.EN TONNES) KAYAR 1980

 $\frac{c}{\Delta}$  $\mathcal{A}$ 

 $\hat{\mathcal{A}}$ 

 $\Delta \sim 100$ 

 $\mathcal{L}(\mathbf{X})$  and  $\mathcal{L}(\mathbf{X})$  . The  $\mathcal{L}(\mathbf{X})$ 

 $\sim$ 

![](_page_52_Picture_46.jpeg)

 $\mathcal{F}(\mathcal{L}% _{0})$ 

 $\mathcal{L}^{\mathcal{L}}$ 

**Service and the company of the company of the company of the company of the company of the company of the company** 

![](_page_53_Picture_46.jpeg)

OLOR DUGA CLOR BUGA GUGA NIGA CUGA  $\mathcal{L}(\mathfrak{H}) = \langle \mathfrak{H} \rangle = \langle \mathfrak{H}_{\mathfrak{H}} \mathcal{O} \mathfrak{H} \rangle = \langle \mathfrak{H}_{\mathfrak{H}} \mathcal{O} \mathfrak{H} \rangle = 0$  $0.9*$   $0.0*$  $Q_{\infty} \mathbb{G}^{k}$ ്ട പ്രകാശകരിക്കാം പരികാരകാരം കൂടുക്കാനത് കൊട്ട പ്ര *കാരം അത്രം കാരകാര്*യത്. പ്രതിപകാ**ര് കാരം പ്രകാര് പ്രതിപക**രണങ്ങള

 $\mathcal{Z}_{\mathbf{B}}$ 

an ganan an araw Spen

 $\mathbf{C}$  $\rightarrow$ 

ا∯ من

 $G_{\alpha} \oplus \mathfrak{G}$ 

#### ARCHIVE DES CAPTURES CERPLICILER TORNESI KAYAR 1980

![](_page_54_Picture_13.jpeg)

 $\sim$ Ö.  $\epsilon_{\rm eff}$ 

![](_page_54_Picture_14.jpeg)